# Acces PDF Manual Writer Report Sap

Yeah, reviewing a ebook **Manual Writer Report Sap** could be credited with your near contacts listings. This is just one of the solutions for you to be successful. As understood, completion does not recommend that you have fabulous points.

Comprehending as competently as deal even more than other will have enough money each success. next-door to, the pronouncement as capably as perspicacity of this Manual Writer Report Sap can be taken as with ease as picked to act.

## **KEY=WRITER - DAVIES DAKOTA**

## **THE SAP MATERIALS MANAGEMENT HANDBOOK**

CRC Press Although tens of thousands of global users have implemented Systems, Applications, and Products (SAP) for enterprise data processing for decades, there has been a need for a dependable reference on the subject, particularly for SAP materials management (SAP MM). Filling this need, The SAP Materials Management Handbook provides a complete understanding of how to best configure and implement the SAP MM module across various types of projects. It uses system screenshots of real-time SAP environments to illustrate the complete flow of business transactions involved with SAP MM. Supplying detailed explanations of the steps involved, it presents case studies from actual projects that demonstrate how to convert theory into powerful SAP MM solutions. Includes tips on the customization required for procurement of materials and inventory management Covers the range of business scenarios related to SAP MM, including the subcontracting cycle and consignment cycle Provides step-by-step guidance to help you implement your own SAP MM module Illustrates the procure to pay lifecycle Depicts critical business flows with screenshots of real-time SAP environments This much-needed reference explains how to use the SAP MM module to take care of the range of business functions related to purchasing, including purchase orders, purchase requisitions, outline contracts, and request for quotation. It also examines all SAP MM inventory management functions such as physical inventory, stock overview, stock valuation, movement types, and reservations—explaining how SAP MM can be used to define and maintain materials in your systems.

## **SAP TRANSACTION CODES – VOLUME ONE**

Lulu Press, Inc In this series of books you will find a listing of every SAP transaction code in existence, based on SAP ECC6, ehp4

## **SAP: HOW TO WRITE A REPORT FUNCTIONAL SPECIFICATION**

# **A CONSULTANT'S GUIDE TO THE SECRETS OF EFFECTIVE FUNCTIONAL SPEC WRITING INCLUDING EXAMPLES AND A DOWNLOADABLE TEMPLATE**

AuthorHouse Author Linda Timms goes beyond the standard consulting guide to bring you constructive reliable advice for delivering effective, complete, professional functional specs on time. Filled with plain English, real-world examples, hints and tips, SAP: How to Write a Report Functional Specification provides the secrets you need to make a daunting task achievable. Whether you are a SAP project team member seconded from the business, unsure where to start with documenting business requirements a support analyst dealing with change requests and new requirements an offshore analyst/consultant wanting to up your game, get recognition for top quality work, and stand out from the crowd anyone fresh out of a SAP academy or training course, wanting to transition smoothly into a valuable project team member a graduate with one of the big management consulting firms wanting focussed reliable advice to help build your consulting career a junior consultant wanting to make a name for yourself as a professional productive good SAP resource an experienced consultant wanting to refresh your knowledge and maybe kick some bad habits a business analyst looking to move into the SAP arena a manager or team lead tasked with reviewing and signing off functional specs a project manager wanting to bring in best practices a technical analyst wanting to understand the functional side of SAP requirements SAP: How to Write a Report Functional Specification is a comprehensive guide, including a free downloadable functional specification template that will have you producing polished, high-caliber, valuable report specifications in no time!

#### **SAP QUERY REPORTING**

Pearson Education SAP Query Reporting is everything an SAP user needs to know to create your own reports in SAP using Query tools, no programming required! Designed as a hands-on learning aid, you will be able to follow along and perform each new skill learned on your own SAP system. The book's tutorial style, step-by-step instruction will teach you everything you need to know to use the SAP Query tools, including its configuration, advanced usage, and integration to Microsoft. Additionally the book gives best business practice recommendations for the technology and internal business use of the tools. Learn to: Understand query security, table reads,

and table joins Perform basic and advanced calculations Incorporate pictures and graphics into reports Configure shortcuts and tran codes, schedule jobs and email PDFs Utilize SAP Reporting with Microsoft Office applications

## **COMPUTERWORLD**

For more than 40 years, Computerworld has been the leading source of technology news and information for IT influencers worldwide. Computerworld's award-winning Web site (Computerworld.com), twice-monthly publication, focused conference series and custom research form the hub of the world's largest global IT media network.

## **COMPUTERWORLD**

For more than 40 years, Computerworld has been the leading source of technology news and information for IT influencers worldwide. Computerworld's award-winning Web site (Computerworld.com), twice-monthly publication, focused conference series and custom

research form the hub of the world's largest global IT media network.

## **SAP® ABAPTM HANDBOOK**

Jones & Bartlett Learning Designed as a comprehensive reference for programmers and SAP users or as review for certification, SAP ABAP Handbook includes all the major concepts related to ABAP programming. With and easy-to-follow writing style, it begins with an explanation of the SAP ERP system and progresses to the architecture of SAP R/3 to SAP ERP ECC 6.0. A complete glossary of terms is included to help the reader understand the myriad terms and programming issues associated with this language. Topics covered include dialogs, ABAP dictionary, error messages, programming in the ABAP Editor, Busines Add-Ins, SAPscript, internal tables, accessing data in a SAP system, modularization techniques and more.

## **PROPERTY AND LIABILITY INSURANCE ENTITIES 2019**

John Wiley & Sons Stay up−to−date on current GAAP and statutory accounting and audit guidance for property and liability insurance entities. This guide provides a good grounding on the industry, its products and regulatory issues, and the related transaction cycles that a property and liability insurance entity is involved with. Relevant guidance contained in standards issued through September 1, 2019, is covered, including the following: FASB ASU No. 2017−12, Derivatives and Hedging (Topic 815): Targeted Improvements to Accounting for Hedging Activities SSAP No. 26R, Bonds SSAP No. 43R, Loan-backed and Structured Securities SSAP No. 97, Investments in Subsidiary, Controlled and Affiliated Entities Revised for SSAP No. 101, Income Taxes, and NAIC INT 18−03, Additional Elements Under the Tax Cuts and Jobs Act Key topics covered: Understand current GAAP and statutory accounting for property and liability insurance entities. Get authoritative accounting and auditing guidance applicable to property and liability Understand current GAAP and statutory accounting for property and liability insurance entities. Get authoritative accounting and auditing guidance applicable to property and liability insurance entities. Properly develop an audit plan for auditing loss reserves. Easily educate your staff on property and liability insurance.

## **SAP FICO BEGINNER'S HANDBOOK**

SAP for Dummies, SAP BooksStep by Step Screenshots Guided Handholding Approach to LearningExplaining FI, CO Modules & Concepts to guide Consultants, Users, End Users gain confidence, get comfortable with and improve productivity using SAP FICO. Topics CoveredChapter I Navigation in SAP [Part - I]Chapter II ConceptsChapter III Data EntryChapter IV Standard Reports in FICOChapter V Navigation in SAP - [Part II]Chapter VI SAP Tips & TricksChapter VII Customizing SAP LayoutChapter VIII Report Parameter SelectionsChapter IX List FunctionsChapter X ABC AnalysisChapter XI Extract ManagementBegin your journey with this book to understand and optimize using SAP FICO to take your career to greater heights.

## **SCIENTIFIC AND TECHNICAL AEROSPACE REPORTS**

## **WRITING HIGH-QUALITY MEDICAL PUBLICATIONS**

#### **A USER'S MANUAL**

CRC Press The imperative to "publish and not perish" has never been more compelling. Yet millions of manuscripts are prepared each year without a clear path to publication by a peer-reviewed medical journal. Enter "The Gutkin Manual." Drawing from the author's distinguished, nearly 30-year career, this comprehensive and supportive guide helps to get your paper accepted—and by the journal of first choice. Elucidating pivotal principles of quality, and biostatistics, and informed by the belief that your writing can be engaging, elegant, and memorable—no matter how technical and complex the subject matter, this volume can be your trustworthy companion as you seek to enhance both the structure and substance of your manuscripts.

## **SAP S/4HANA FINANCE FOR GROUP REPORTING**

Espresso Tutorials GmbH Preparing consolidated financial statements for an enterprise with a parent and one or more subsidiaries requires a detailed review of underlying transactions in order to properly reflect results and financial position. For large, integrated, and multinational organizations, likely with millions of transactions, it is imperative that the financial accounting software facilitate this process. This expertly written guide focuses on leveraging SAP S/4HANA Finance for group reporting. Explore key functionality and how the universal journal has led to the evolution of the group reporting solution. Using a detailed case study, the author discusses configuration and master data and walks the reader through the period-end process for consolidation and explores reports using financial transactions that have already been entered into SAP S/4HANA Finance for group reporting. Explore reports delivered with SAP S/4HANA Finance for group reporting. This book is targeted at both finance professionals and the functional consultants who perform the configuration and execution of processes for preparing consolidated financial statements. By using practical examples,

tips, and screenshots, this book covers: - SAP S/4HANA Finance for group reporting and the universal journal - Configuration and master data - Period-end process for consolidation - Reporting and analysis

## **COMPUTERWORLD**

For more than 40 years, Computerworld has been the leading source of technology news and information for IT influencers worldwide. Computerworld's award-winning Web site (Computerworld.com), twice-monthly publication, focused conference series and custom research form the hub of the world's largest global IT media network.

## **NETWORK WORLD**

For more than 20 years, Network World has been the premier provider of information, intelligence and insight for network and IT executives responsible for the digital nervous systems of large organizations. Readers are responsible for designing, implementing

**3**

and managing the voice, data and video systems their companies use to support everything from business critical applications to employee collaboration and electronic commerce.

## **THE C++ REPORT**

## **THE INTERNATIONAL NEWSLETTER FOR C++ PROGRAMMERS**

#### **SAMS TEACH YOURSELF SAP R/3 IN 24 HOURS**

Sams Publishing The perfect reference for end-users (accounting clerks, sales reps, shipping and receiving clerks, human resources employees, etc.) who merely use SAP as a tool to get their job done. Much of the coverage is aimed at "immediate" material so that end-users can get back to work on their job functions with the SAP software. Chapters on navigation, integration with Microsoft Office, reporting, business process, and performing common tasks will jump start you into getting work done, and accomplishing more immediately.

#### **INFOWORLD**

InfoWorld is targeted to Senior IT professionals. Content is segmented into Channels and Topic Centers. InfoWorld also celebrates people, companies, and projects.

#### **COMPUTERWORLD**

For more than 40 years, Computerworld has been the leading source of technology news and information for IT influencers worldwide. Computerworld's award-winning Web site (Computerworld.com), twice-monthly publication, focused conference series and custom research form the hub of the world's largest global IT media network.

## **SOFTWARE DEVELOPMENT TOOLS**

#### **RESOURCES IN EDUCATION**

#### **INFOWORLD**

InfoWorld is targeted to Senior IT professionals. Content is segmented into Channels and Topic Centers. InfoWorld also celebrates people, companies, and projects.

Springer Science & Business Media This book offers a comprehensive, up-to-date presentation of the tasks and challenges facing internal audit. It presents the Audit Roadmap, the process model of internal auditing developed at SAP® which describes all stages of an audit. Coverage provides information on issues such as the identification of audit fields, the annual audit planning, the organization and execution of audits as well as reporting and follow-up. The handbook also discusses management-related subjects. Separate chapters are dedicated to special topics like IT or SOX audits.

### **INTERNATIONAL FORUM ON INFORMATION AND DOCUMENTATION**

## **NETWORK WORLD**

For more than 20 years, Network World has been the premier provider of information, intelligence and insight for network and IT executives responsible for the digital nervous systems of large organizations. Readers are responsible for designing, implementing and managing the voice, data and video systems their companies use to support everything from business critical applications to employee collaboration and electronic commerce.

#### **MONITORING INTERNAL CONTROL SYSTEMS AND IT**

**ISACA** 

#### **COMPUTERWORLD**

For more than 40 years, Computerworld has been the leading source of technology news and information for IT influencers worldwide. Computerworld's award-winning Web site (Computerworld.com), twice-monthly publication, focused conference series and custom research form the hub of the world's largest global IT media network.

## **INTERNAL AUDIT HANDBOOK**

#### **MANAGEMENT WITH THE SAP®-AUDIT ROADMAP**

#### **INFOWORLD**

InfoWorld is targeted to Senior IT professionals. Content is segmented into Channels and Topic Centers. InfoWorld also celebrates people, companies, and projects.

## **BRITISH HUSBANDRY**

**EXHIBITING THE FARMING PRACTICE IN VARIOUS PARTS OF THE UNITED KINGDOM. COMPRISING REPORTS OF**

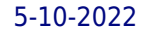

# **SELECT FARMS; OUTLINES OF FLEMISH HUSBANDRY; USEFUL AND ORNAMENTAL PLANTING; ROAD-MAKING; COTTAGE ECONOMY. 3**

**A MANUAL OF CHEMISTRY**

**BRITISH HUSBANDRY; EXHIBITING THE FARMING PRACTICE IN VARIOUS PARTS OF THE UNITED KINGDOM**

**3**

**SAP SUCCESSFACTORS EMPLOYEE CENTRAL**

**THE COMPREHENSIVE GUIDE**

SAP PRESS Revised edition of the authors' SAP SuccessFactors employee central, [2016]

**ANNUAL REPORT OF THE BOARD OF CONTROL OF THE NEW YORK AGRICULTURAL EXPERIMENT STATION, (GENEVA, ONTARIO COUNTY), ...**

**WITH REPORTS OF DIRECTOR AND OTHER OFFICERS ...**

**ANNUAL REPORT OF THE BOARD OF CONTROL OF THE NEW YORK AGRICULTURAL EXPERIMENT STATION, (GENEVA, ONTARIO COUNTY), ... , WITH REPORTS OF DIRECTOR AND OTHER OFFICERS**

**SAP SCM A COMPLETE MANUAL**

## **SUPPLY CHAIN & BUSINESS PROCESSES IN SAP**

Createspace Independent Publishing Platform Supply Chain is a process and flow of activities that touch all the primary areas of Finance, Sales & Distribution and Materials Management plus (at least) Production and Quality management. The target audience of this book is the users in organizations and SAP consultants though the book is very exhaustive and is of use to practically anyone interested in SCM. This Supply Chain manual will thus involve all functions across this entire spectrum. It covers the important transactional functions relating to the entire Order to cash, Requisition to Pay, General Ledger & daily and periodic financial activities in any organization. In writing this book, I have stayed away from all frills and concentrated on providing only useful subject matter with tips and tricks based on over my multiple years experience in SAP implementations and consulting. This book is not a result of overnight arrangement but a composition of several years of training and understanding of Business processes across multiple industries in various disciplines. I believe it is as comprehensive as any book can be for users new and old, to conducting Supply Chain functions on SAP. This manual will be very useful to someone trying to make an entry into the field of SAP as a user and not knowing where to begin, to companies already implementing or running SAP and to consultants wanting to explore the user side better to become more comfortable with the Business lingo.

**LET'S USE THE LIBRARY!**

**INTERNATIONAL LABOUR DOCUMENTATION**

**REPORT OF THE SECRETARY OF AGRICULTURE ...**

**BRITISH HUSBANDRY**

**EXHIBITING THE FARMING PRACTICE IN VARIOUS PARTS OF THE UNITED KINGDOM**

**REPORT OF THE COMMISSIONER OF AGRICULTURE FOR THE YEAR ...**

**MONTHLY CATALOG OF UNITED STATES GOVERNMENT PUBLICATIONS**